# **3. Speicherhierarchie und Speicheroptimierung**

**AlDaBi Praktikum** 

David Weese WS 2010/11

# Inhalt&

- Speicherhierarchie
- Speicheroptimierung

• Bemerkungen zur P-Aufgabe

#### **SPEICHERHIERARCHIE**

Folien z.T. aus VL "Programmierung von Hardwarebeschleunigern" von Alexander Reinefeld und Thomas Steinke, WS09

# Technologie-Trends

- Seit 1980 wächst die Geschwindigkeit des ...
	- $-$  ... Hauptspeichers um 7% / Jahr
	- $-$  ... Prozessors um 55% / Jahr

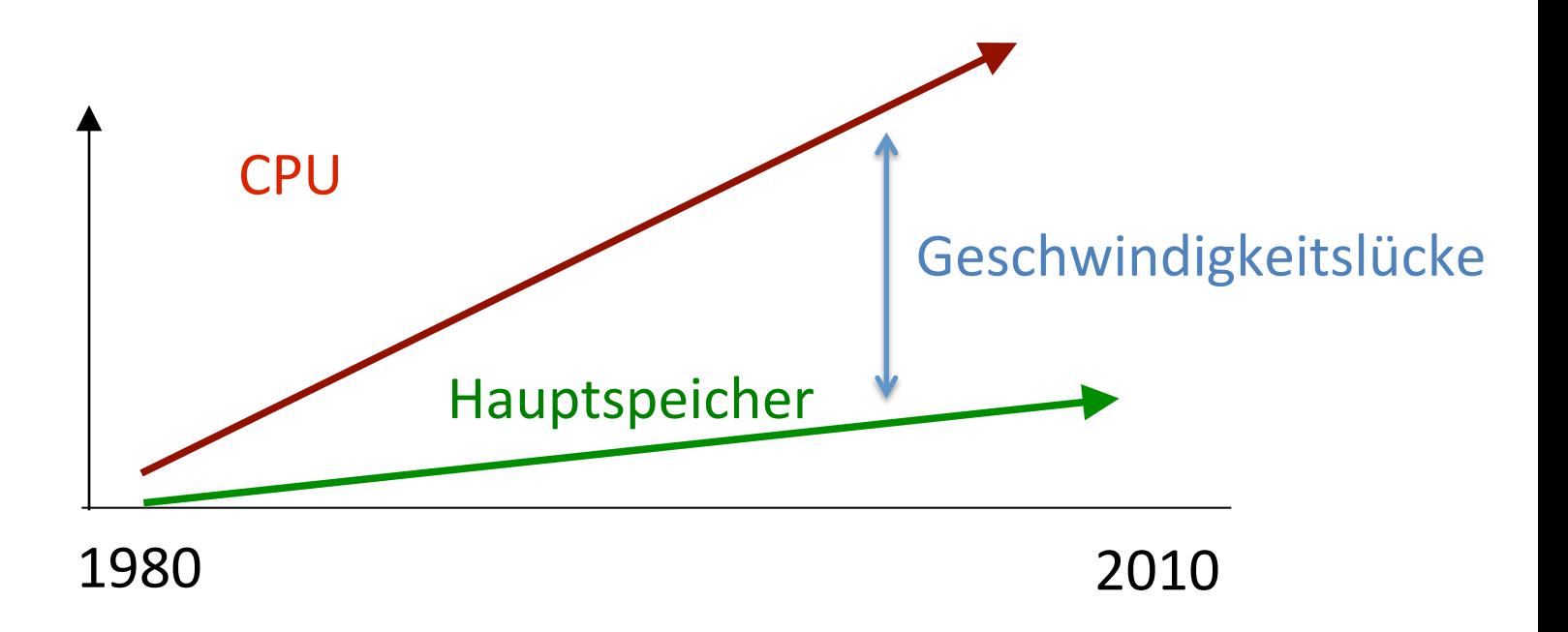

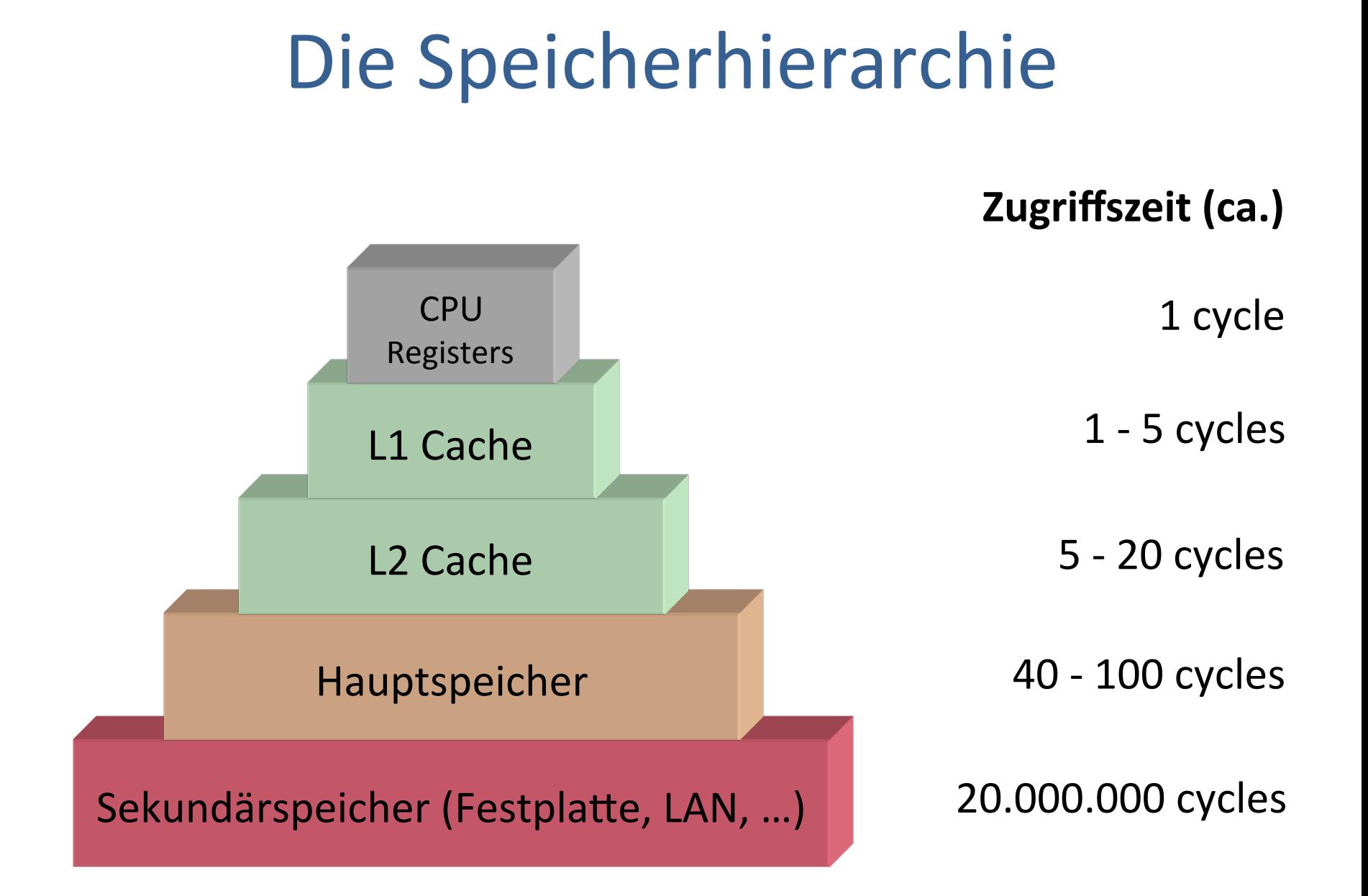

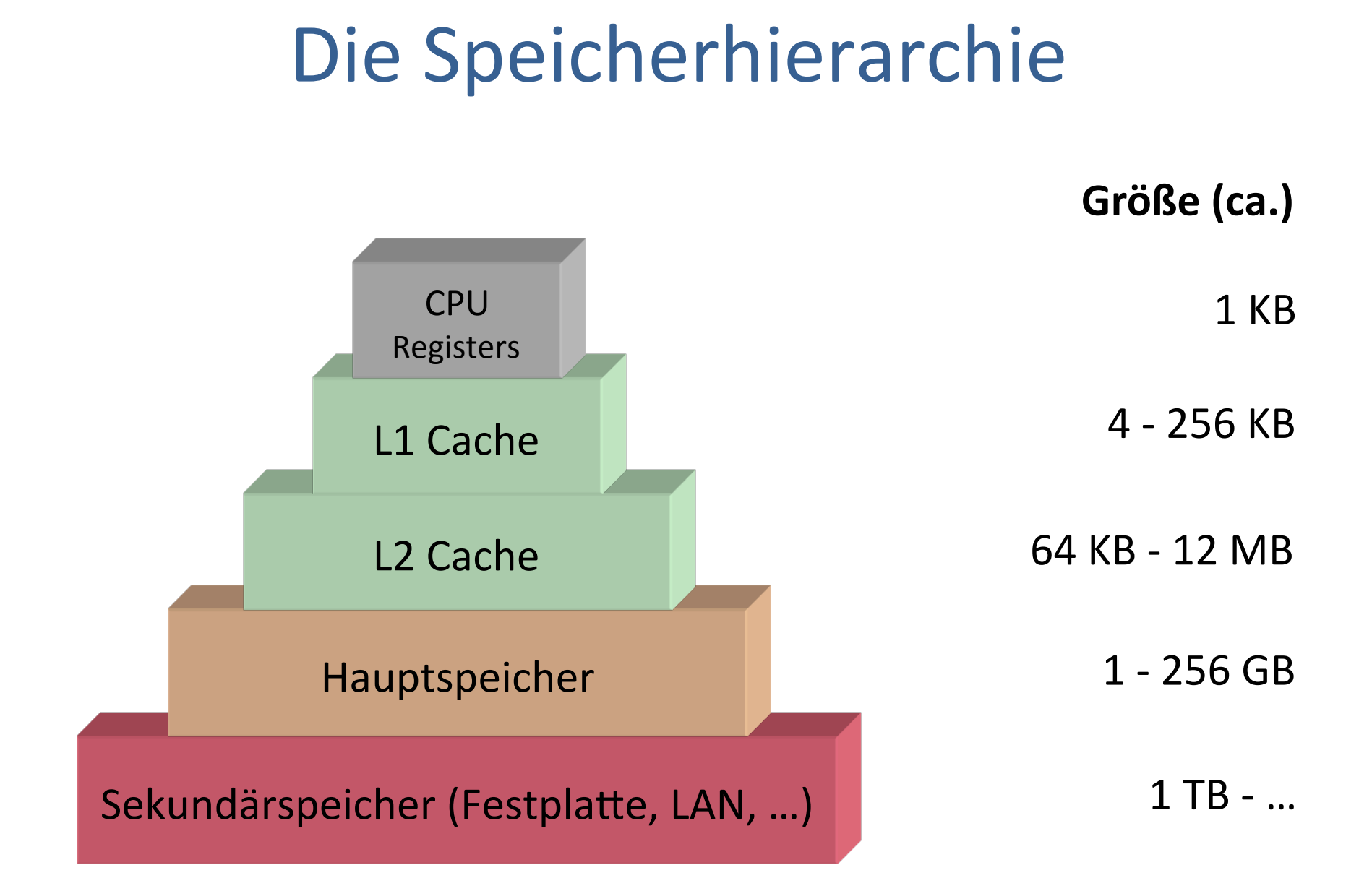

# Lokalitätsprinzip

• Ein Programm verbringt 90% der Laufzeit in 10% des Codes

- Es wird unterschieden:
	- $-$  Zeitliche Lokalität
		- Auf Speicher, auf den kürzlich zugegriffen wurde, wird bald wieder zugegriffen (Schleifen, lokale Variablen)
	- $-$  Örtliche Lokalität
		- Auf Speicher in der Nachbarschaft von kürzlich benutzten Speicher wird bald wieder zugegriffen (Linearer Programmcode, Array-Zugriffe)

# Lokalität

- Caches beschleunigen lokale Speicherzugriffe
- Kann das überhaupt effizient funktionieren?
	- $-$  Antwort: meistens!
	- $-$  Grund: Räumliche und zeitliche Lokalität von Programmen, d.h. Abarbeitung während kürzerer Zeit bewegt sich häufig in engen Adressbereichen.&
		- Abarbeitung von Schleifen
		- In zeitlich engem Abstand Zugriff auf gleiche Daten
		- Zugriffe auf benachbarte Daten
	- $-$  Aufgabe des Programmierers

## **Terminologie**

- $Cache$ 
	- $-$  Verhalten sich wie Puffer, bspw. File Cache, DNS Cache
	- $-$  Speichern Blöcke des nächst-niedrigeren (langsameren) Levels
- $\cdot$  Block
	- $-$  Datenmenge fester Größe, die zwischen Cache und Hauptspeicher/ Cache transportiert wird
- Latenz (Zugriffszeit) eines Speicherzugriffs
	- $-$  Zeit um das erste Wort eines Blocks zu übermitteln
- Bandbreite (Durchsatz) eines Speicherzugriffs
	- $-$  Blockgröße in Bytes / Zeit um alle Wörter eines Blocks zu übermitteln

## Cache-Funktionsweise

- Prozessor/Caches stellen Speicheranfragen
	- $-$  Beispiel: Lesen eines Bytes an Adresse 0x11223344
- $\cdot$  Cache Hit
	- $-$  Eine Speicheranfrage kann erfolgreich vom Cache beantwortet  $w$ erden = entsprechender Block ist im Cache vorhanden
- Cache Miss
	- $-$  Eine Speicheranfrage kann nicht allein vom Cache beantwortet werden = entsprechender Block ist nicht im Cache vorhanden
		- Block mit geforderter Speicheradresse muss von einer niedrigeren Ebene (L2 Cache, RAM) geladen werden
		- Geladener Block wird im Cache gespeichert, dazu muss vorher ein anderer Block verdrängt werden
- Verdrängen
	- $-$  Zurückschreiben des Blocks in eine niedrigere Ebene

#### Cache-Arten

- Direkt abgebildet (direct mapped)
	- Jedem Block wird genau eine Position im Cache zugewiesen:
		- (block addr) mod (number of blocks in cache)
- Vollassoziativ (fully associative)
	- In&Block&kann überall im&Cache&platziert werden
- n-fach assoziativ (n-way set associative)
	- Cache&ist unterteilt&in&**sets** mit jeweils&n&Blöcken
	- $-$  Erst wird ein Block einem set zugewiesen
		- (block addr) mod (number of sets in cache)
	- Innerhalb&des&sets&kann er platziert werden

## Cache-Arten (II)

• Wohin wird ein Block im Cache platziert?

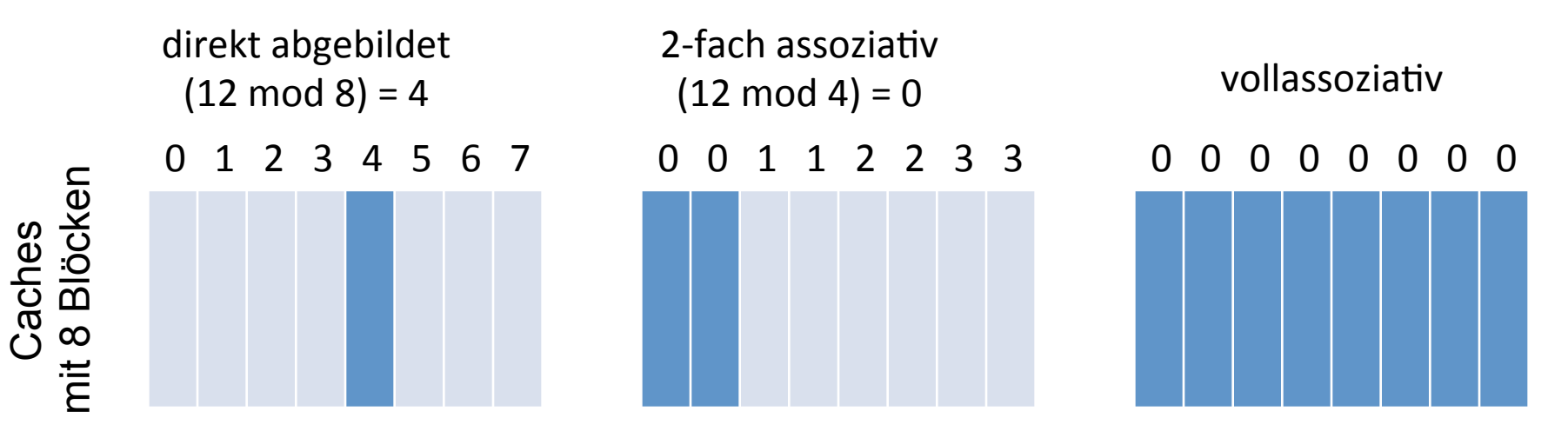

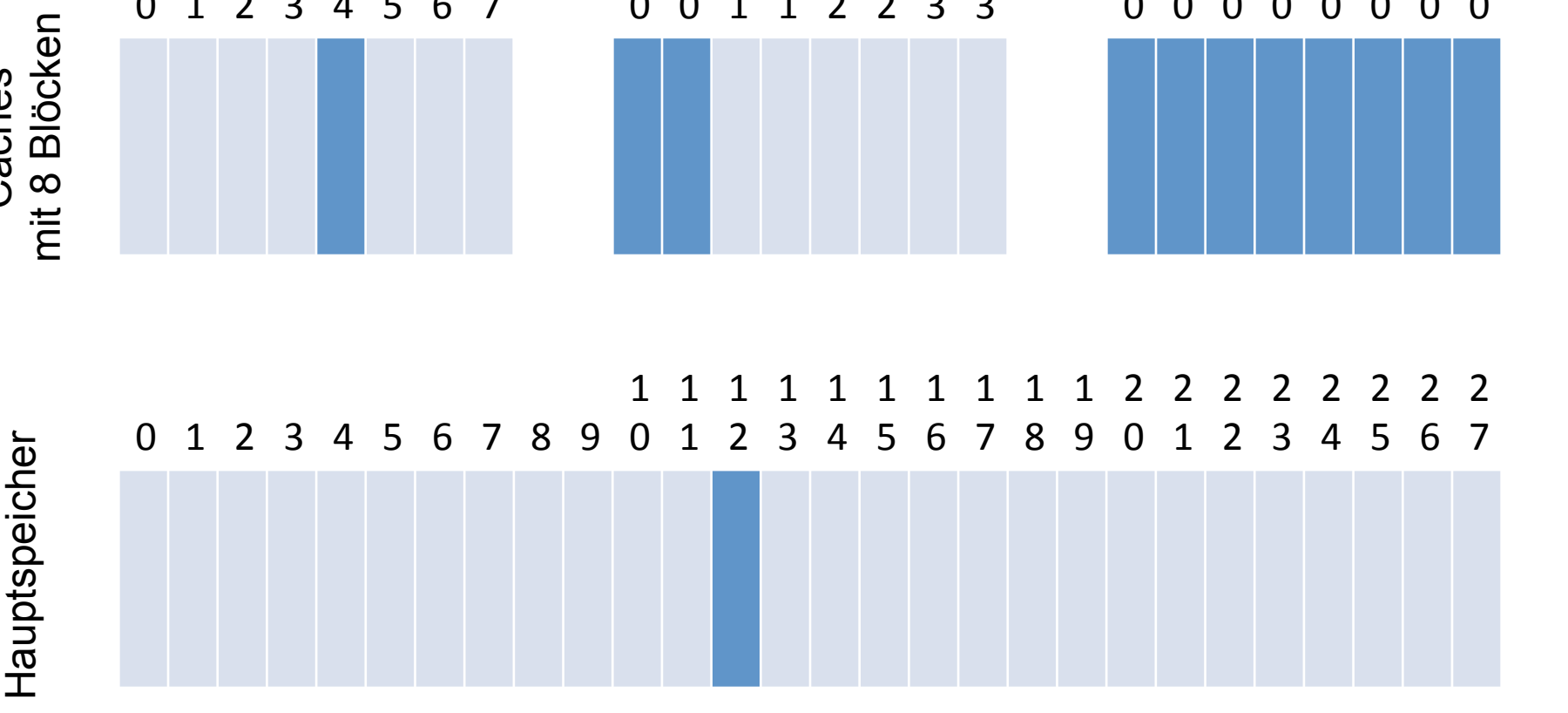

## Feinde: Drei C's der Cache Misses

- Compulsory Misses
	- $-$  Unvermeidliche Misses wenn auf Speicher zum ersten Mal zugegriffen wird
- Capacity Misses
	- $-$  Unzureichender Cache-Speicher um alle aktiven Daten zu speichern
	- $-$  Auf zu viele Daten wird aufeinanderfolgend zugegriffen
- Conflict Misses
	- $-$  Blöcke werden verdrängt, weil sie auf dieselbe Cache-Zeile abgebildet werden

## Freunde: Die drei R's

- Rearrange (Code, Daten)
	- $-$  Ändern des Layouts von Code/Daten um örtliche Lokalität zu erhöhen
- Reduce (Größe, # gelesenen Cache-Zeilen)
	- $-$  Kleine/clevere Formate, Kompression
- Reuse (Cache-Zeilen)
	- Erhöhen&der&zeitlichen&und&örtlichen Lokalität

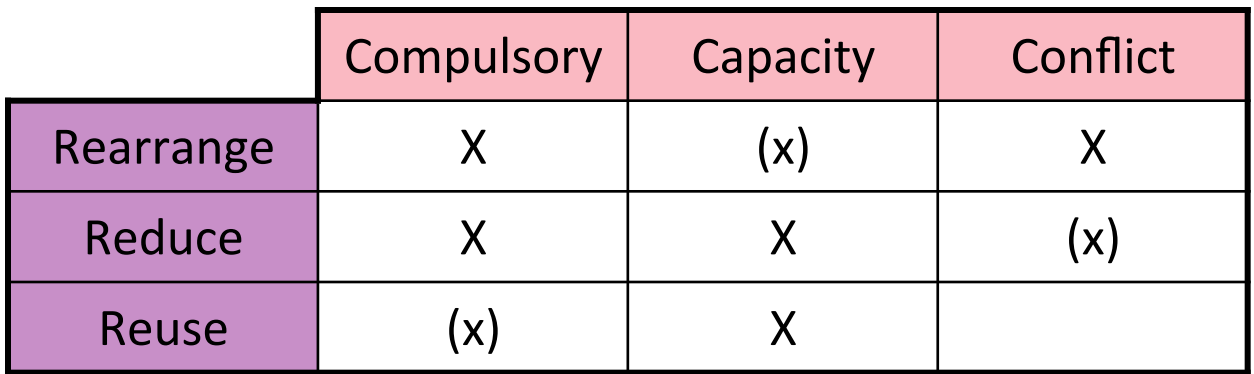

# **Compulsory Misses**

- Matrix M mit m x n Elementen
	- $-$  m Zeilen
	- $-$  n Spalten
- Arbeitsspeicher "1-dimensional", daher:
	- $-$  Ordne jede Zeile nacheinander im Speicher an
	- Zugriff auf Element M<sub>i,j</sub> in Zeile i und Spalte j:
		- M[i  $*$  n + j]

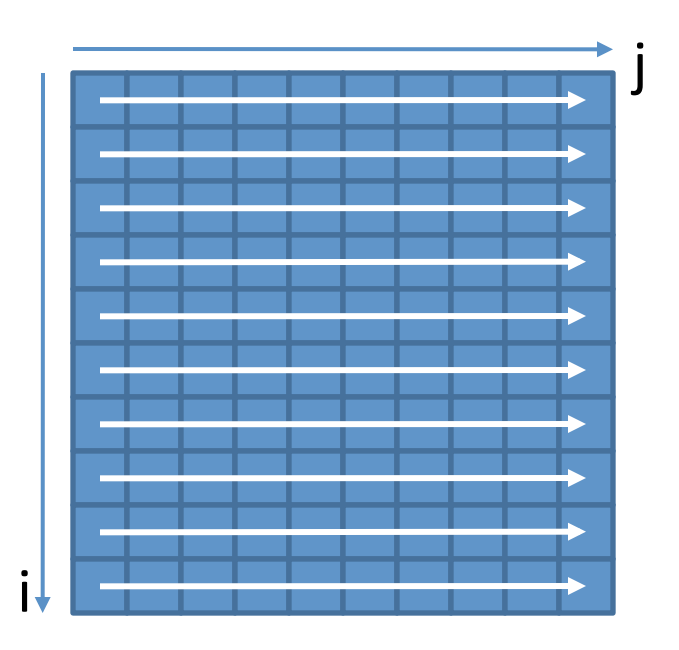

# **Compulsory Misses (II)**

- Beispiel: Initialisiere alle Elemente  $\bullet$ 
	- $-$  Variante 1:

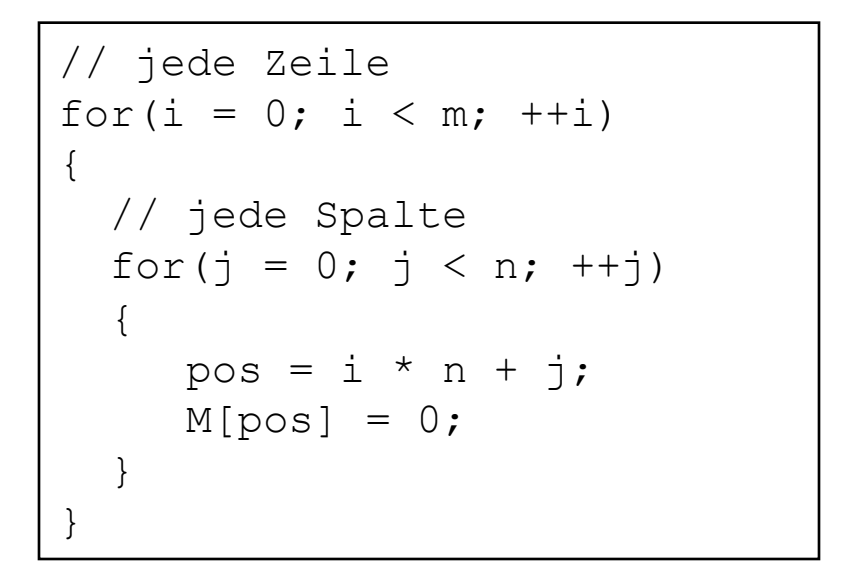

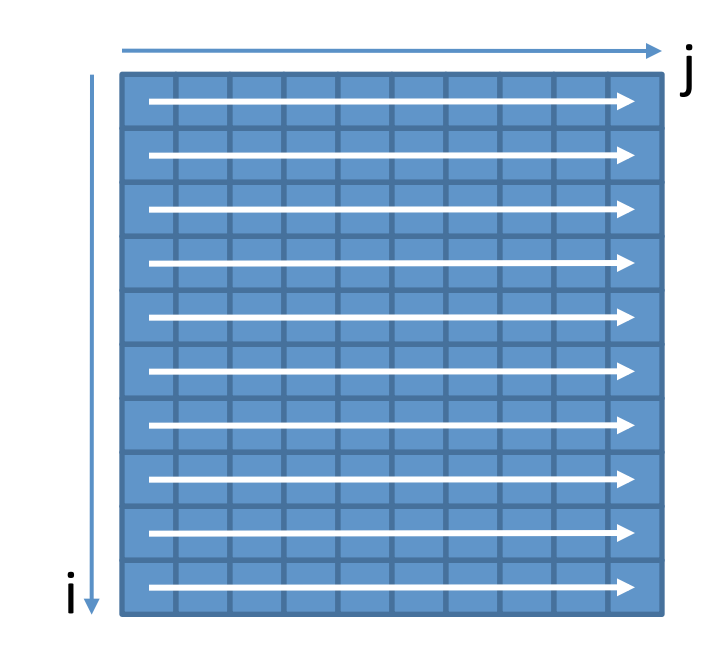

Für n, m = 300 auf einer aktuellen Intel CPU (IA32):  $\sim$  0.048 s  $\bullet$ 

# **Compulsory Misses (III)**

- **Beispiel: Initialisiere alle Elemente**  $\bullet$ 
	- Variante 2: Vertausche Zeilenindex mit Spaltenindex

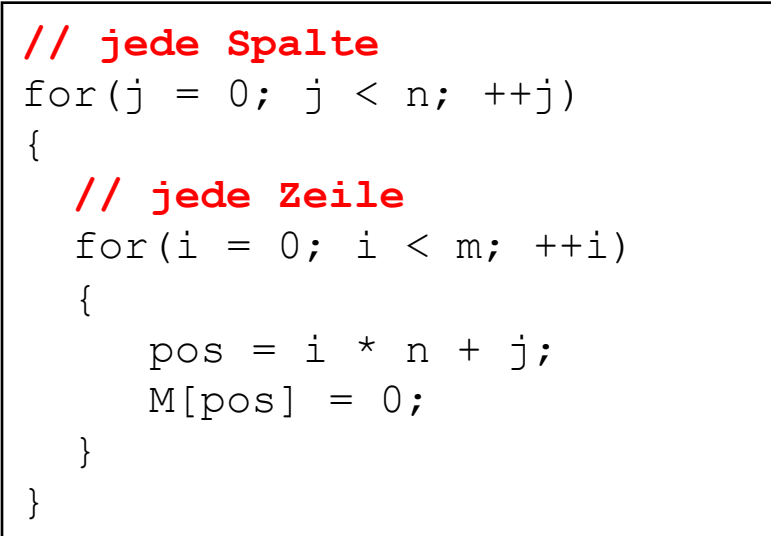

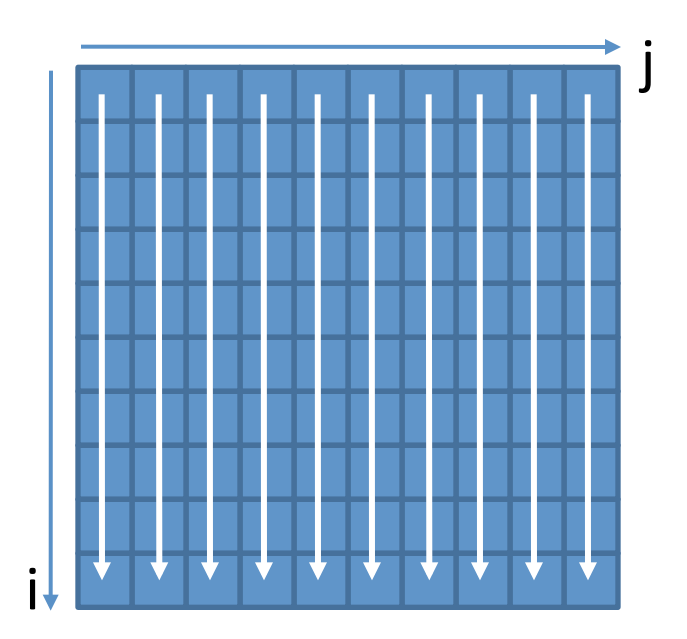

Für n, m = 300 auf einer aktuellen Intel CPU (IA32):  $\sim$  0.160 s  $\bullet$ 

#### **Capacity Misses**

Ein einfaches Programm<sup>1</sup>:  $\bullet$ 

```
int steps = 64*1024*1024; // Arbitrary number of steps
int lengthMod = buffer size - 1;
for (int i = 0; i < steps; i+1)
    arr[(i * 16) \& lengthMod]++;
```
- Durchlaufe das Programm mit verschiedenen Werten für buffer size  $\bullet$  $2^0$ ,  $2^1$ ,  $2^2$ ,  $2^3$ , ...
- Immer gleich viele Zugriffe (steps) aber innerhalb verschieden großer  $\bullet$ **Bereiche**

## Capacity Misses (II)

• Von Feldgröße abhängige Laufzeiten

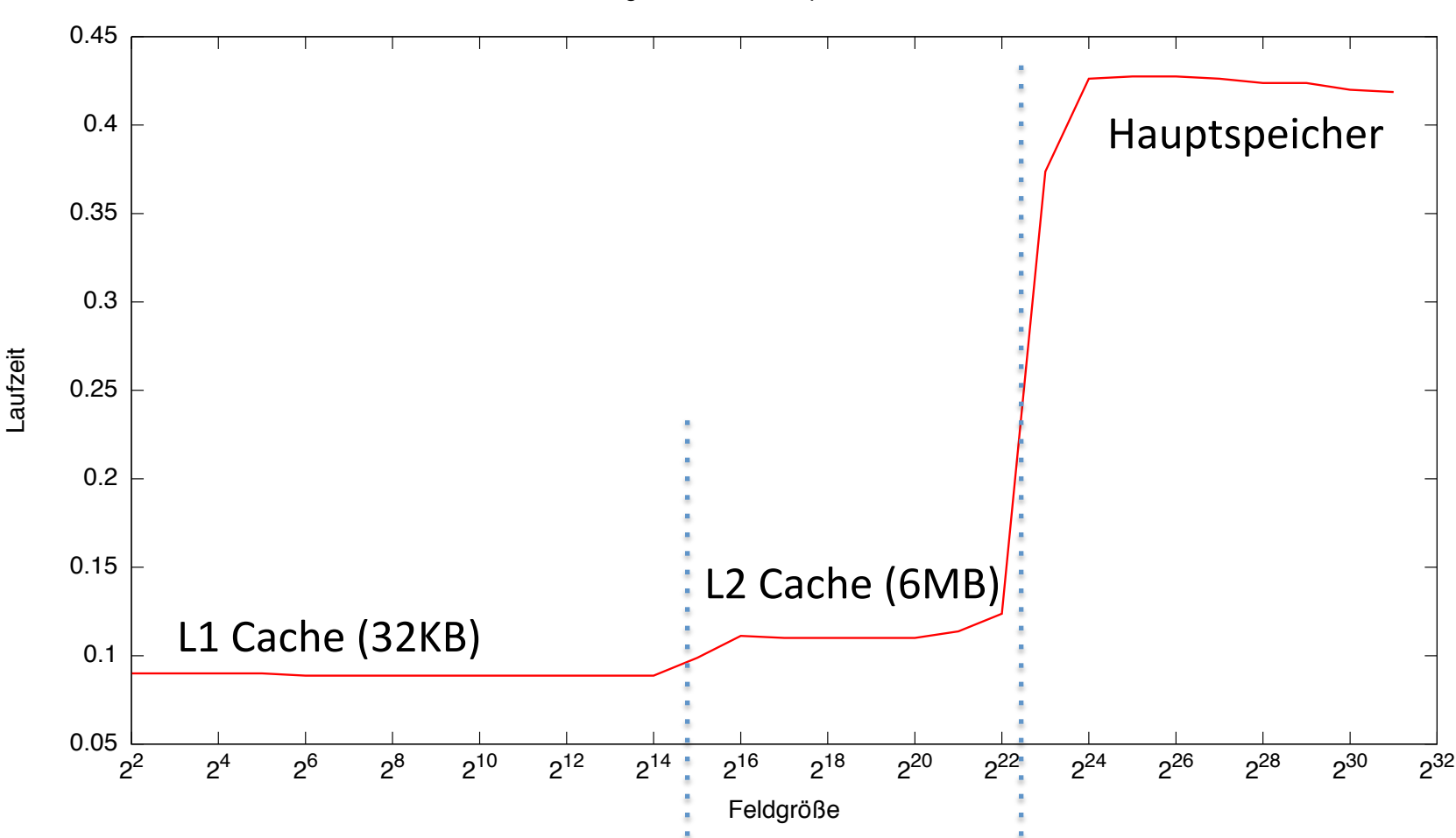

Zugriffszeiten der Speicherebenen

#### **SPEICHEROPTIMIERUNG**

## Cache-effiziente DP-Algorithmen

- Beispiel: Needleman-Wunsch Alignment
	- M<sub>i,j</sub> hängt ab von M<sub>i-1,j-1</sub>, M<sub>i,j-1</sub> und M<sub>i-1,j</sub>
	- $-$  M<sub>i,j</sub> wird von M<sub>i+1,j+1</sub>, M<sub>i,j+1</sub> und M<sub>i+1,j</sub> benötigt
- Optimierungsziele:
	- $-$  Minimiere Capacity Misses
		- M<sub>i,j</sub> sollte möglichst noch im Cache sein, wenn es wieder benutzt wird
		- Wähle Berechnungsreihenfolge, so dass Zeit zwischen Berechnung und Benutzung von  $M_{i,j}$  minimiert wird
	- $-$  Minimiere Compulsory Misses
		- Wähle Datenstruktur für M, so dass aufeinanderfolgende Zugriffe auch im Speicher aufeinander folgen

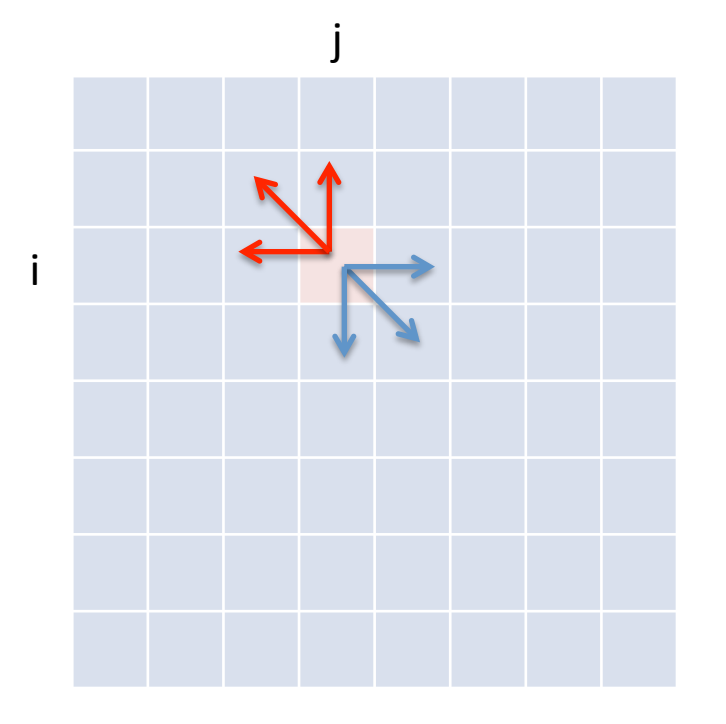

# **Tiling**

- Lösung:
	- $-$  Zerlege DP-Matrix in Blöcke (Tiles) der Größe des Caches
	- $-$  Berechne jeden Block einzeln
		- Benutze letzte Spalte/Zeile/Element des linken/oberen/diagonalen Nachbarn
- $\cdot$  Idee lässt sich auch benutzen für:
	- $-$  Paralleles Berechnen der DP-Matrix
		- Antidiagonal-Blöcke (B) sind unabhängig
	- $-$  Matrizen die nicht in den Hauptspeicher passen&

• Cache-efficient Dynamic Programming Algorithms for *Multicores, Chowdhury and Ramachandran, 2008* 

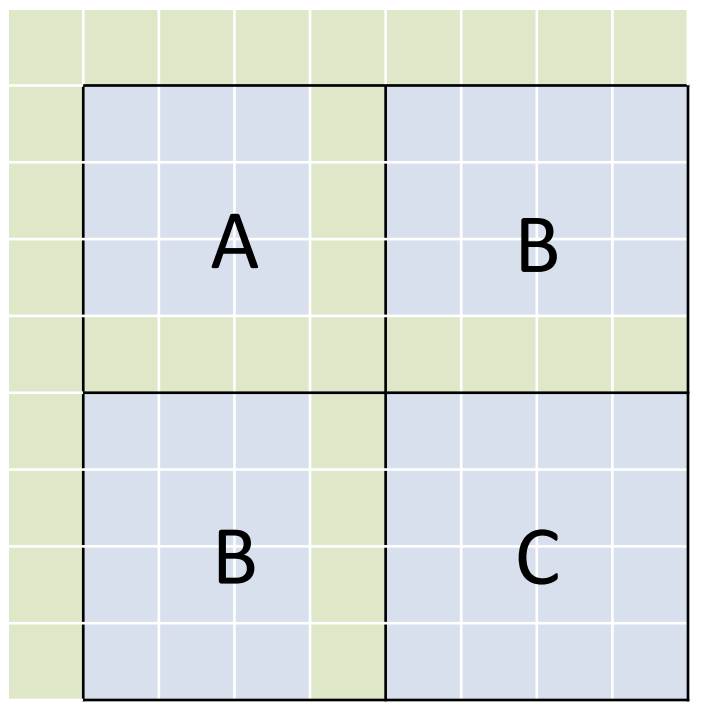

## Cache-Optimierte Algorithmen

- Wie groß muss ein Block gewählt werden = Wie groß ist der Cache?
- Cache-aware Algorithmus
	- $-$  Hat Kenntnis über Größe und Art der Prozessorcaches
	- $-$  Nutzt diese explizit zur Zugriffsbeschleunigung
- Cache-oblivious Algorithmus
	- $-$  Hat keine Kenntnis über Prozessorcaches
	- $-$  Nutzt trotzdem durch Orts- und Zeitlokalität Caches effizient aus

# Cache-oblivious Tiling

- $\bullet$  Wenn Cache-Größe nicht bekannt ist:
	- $-$  Zerlege und berechne DP-Matrix rekursiv in Viertel-Blöcken
- Warum funktioniert das?
	- $-$  In Rekursionstiefe t wird ein Quadrat der Größe m x m berechnet mit m=n/2<sup>t</sup>
	- $-$  Ab einem gewissen t finden alle Berechnungen im Cache statt

• Cache-Oblivious Dynamic Programming for Bioinformatics, Chowdhury, Le and Ramachandran, 2010

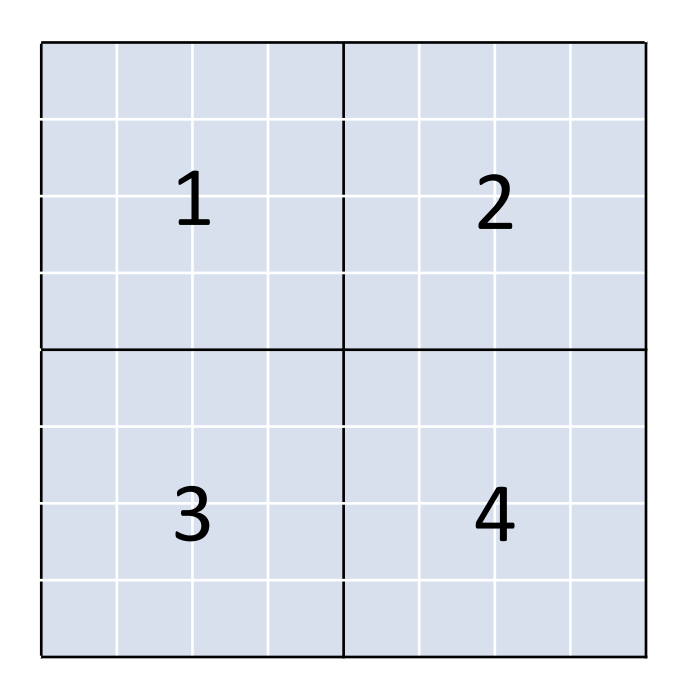

# Cache-oblivious Tiling

- $\bullet$  Wenn Cache-Größe nicht bekannt ist:
	- $-$  Zerlege und berechne DP-Matrix rekursiv in Viertel-Blöcken
- Warum funktioniert das?
	- $-$  In Rekursionstiefe t wird ein Quadrat der Größe m x m berechnet mit m=n/2<sup>t</sup>
	- $-$  Ab einem gewissen t finden alle  $B$ erechnungen im Cache statt  $1$

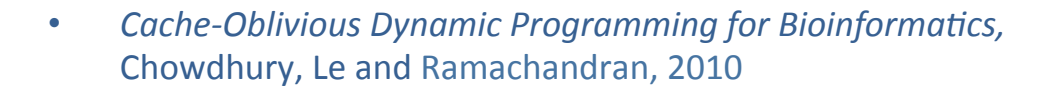

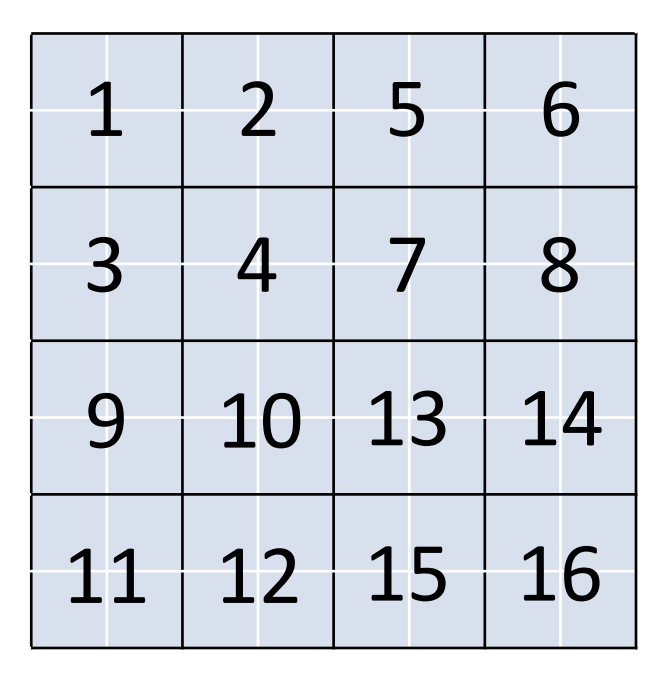

# Cache-oblivious Tiling

- $\bullet$  Wenn Cache-Größe nicht bekannt ist:
	- $-$  Zerlege und berechne DP-Matrix rekursiv in Viertel-Blöcken
- Warum funktioniert das?
	- $-$  In Rekursionstiefe t wird ein Quadrat der Größe m x m berechnet mit m=n/2<sup>t</sup>
	- $-$  Ab einem gewissen t finden alle Berechnungen im Cache statt
- Rekursionsabbruch bei kleinen Quadraten
	- $-$  Bspw. bei m=8
	- $-$  Nicht-rekursives Berechnen des Quadrats wie bei Cache-aware Tiling
	- 43& 44& 47& 48& 59& 60& 63& 64& *Cache&Oblivious+Dynamic+Programming+for+Bioinforma9cs,+* Chowdhury, Le and Ramachandran, 2010

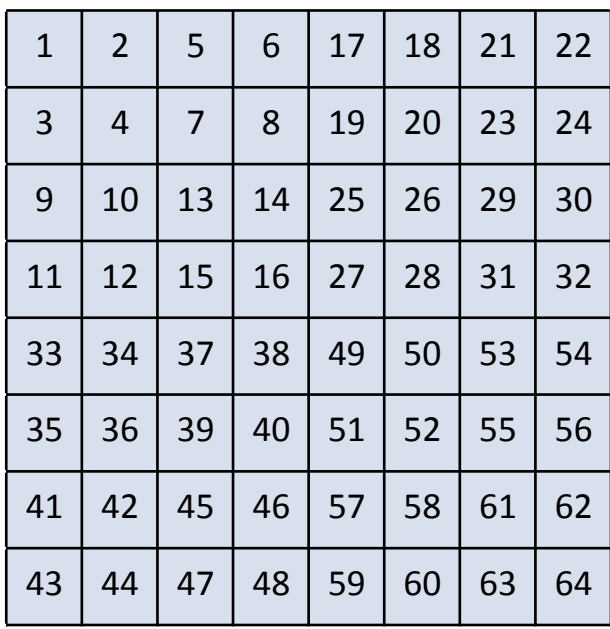

# Code-Cache Optimierung

- Ortslokalität (Compulsory Misses vermeiden)
	- Umordnen&von&Funk8onen&
		- Manuell innerhalb des Quelltexts
		- Umordnen von Object-Dateien während des Linkens (Reihenfolge im Makefile)
		- $_{\text{=}}$  attribute  $_{\text{=}}$  ((section ("xxx"))) in gcc
	- $-$  Programmierstil anpassen
		- Monolithische Funktionen statt starker Verschachtelung
		- Kurze Funktionen mit inline einsetzen statt anspringen
		- Kapselung/OOP ist wenig code-cache-freundlich

# Code Cache Optimierung (II)

- Capacity Misses vermeiden:
	- $-$  Aufpassen beim Gebrauch von:
		- inline bei Funktionen
		- ausgerollten Schleifen (loop unrolling)
		- großen Makros
	- $-$  KISS (keep it simple stupid)
		- $\cdot$  Featuritis vermeiden
		- Template-Spezialiserungen verwenden
		- Kopien von Funktionen anlegen (Lokalität)
	- $-$  Schleifen zerlegen oder vereinen
	- Mit Code-Größenoptimierung compilieren ("-Os" beim gcc)
	- $-$  Umschreiben in Assembler (wo es viel bringt)

## Data-Cache Optimierung

- Cache-oblivious Layout
	- $-$  Umordnen der Elemente (sind normalerweise konzeptuell geordnet)
	- $-$  Hot/cold Splitting
- Wahl der richtigen Datenstruktur
	- $-$  Feld von structs
	- $-$  struct mit Feldern
- Wenig Unterstützung vom Compiler
	- $-$  Einfacher für Sprachen ohne Pointer (Java)
	- C/C++: Aufgabe des Programmierers

#### Umordnen der Elemente

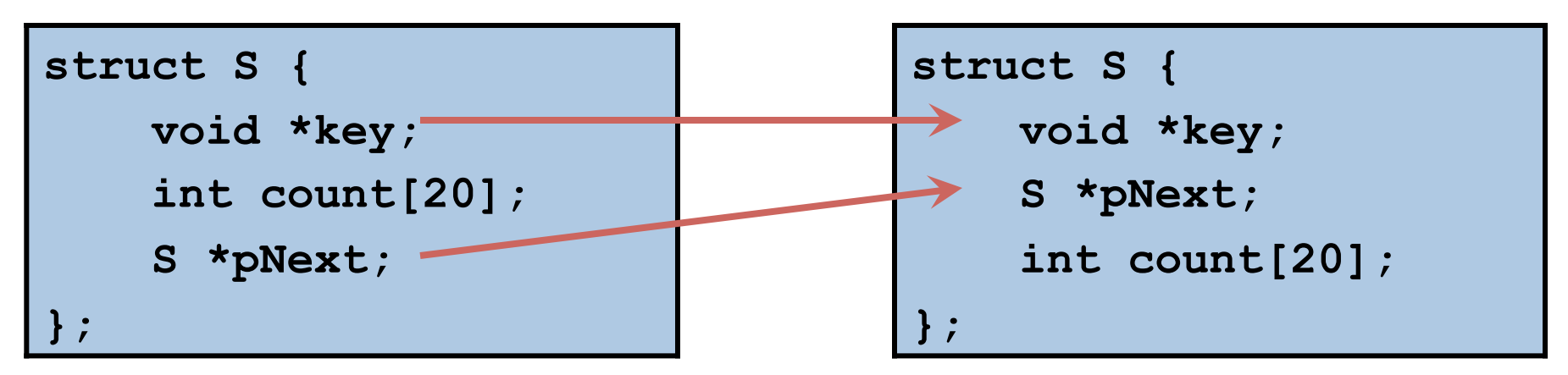

**void Foo(S \*p, void \*key, int k) { while (p) { if (p->key == key) { p->count[k]++; break; } p = p->pNext; } }**

Wird auf Elemente gemeinsam zugegriffen, sollten sie ortslokal gespeichert werden

# **Hot/Cold Splitting**

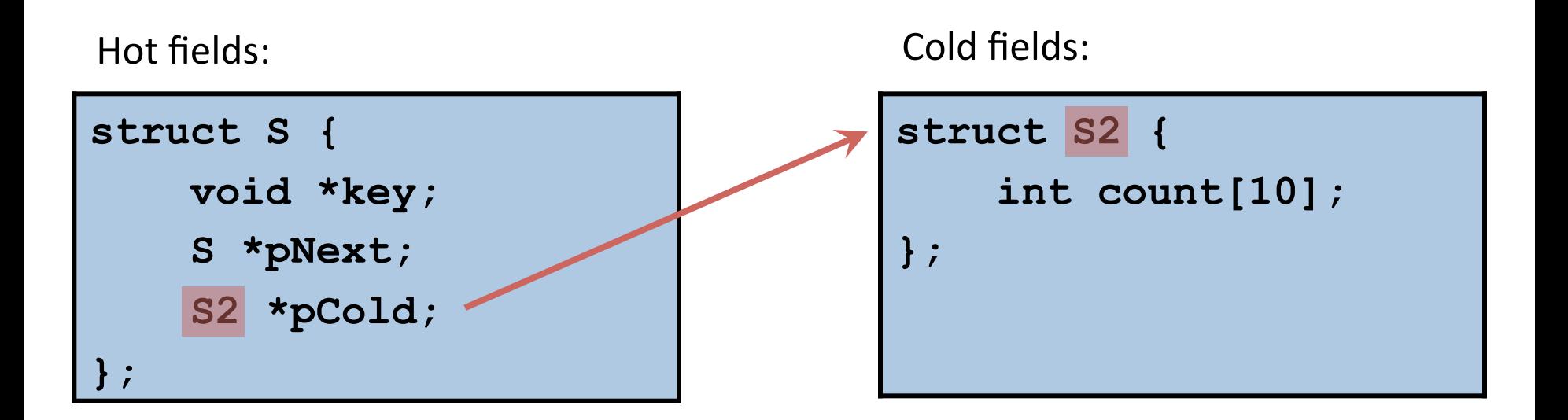

- Alloziere 'struct S' von einem Memory Pool  $\bullet$ 
	- $-$  Schneller als new
	- erhöht Cache-Kohärenz
- Bevorzuge Feld von structs  $\bullet$ 
	- Erfordert keinen extra Zeiger pCold

#### Hot/Cold Splitting

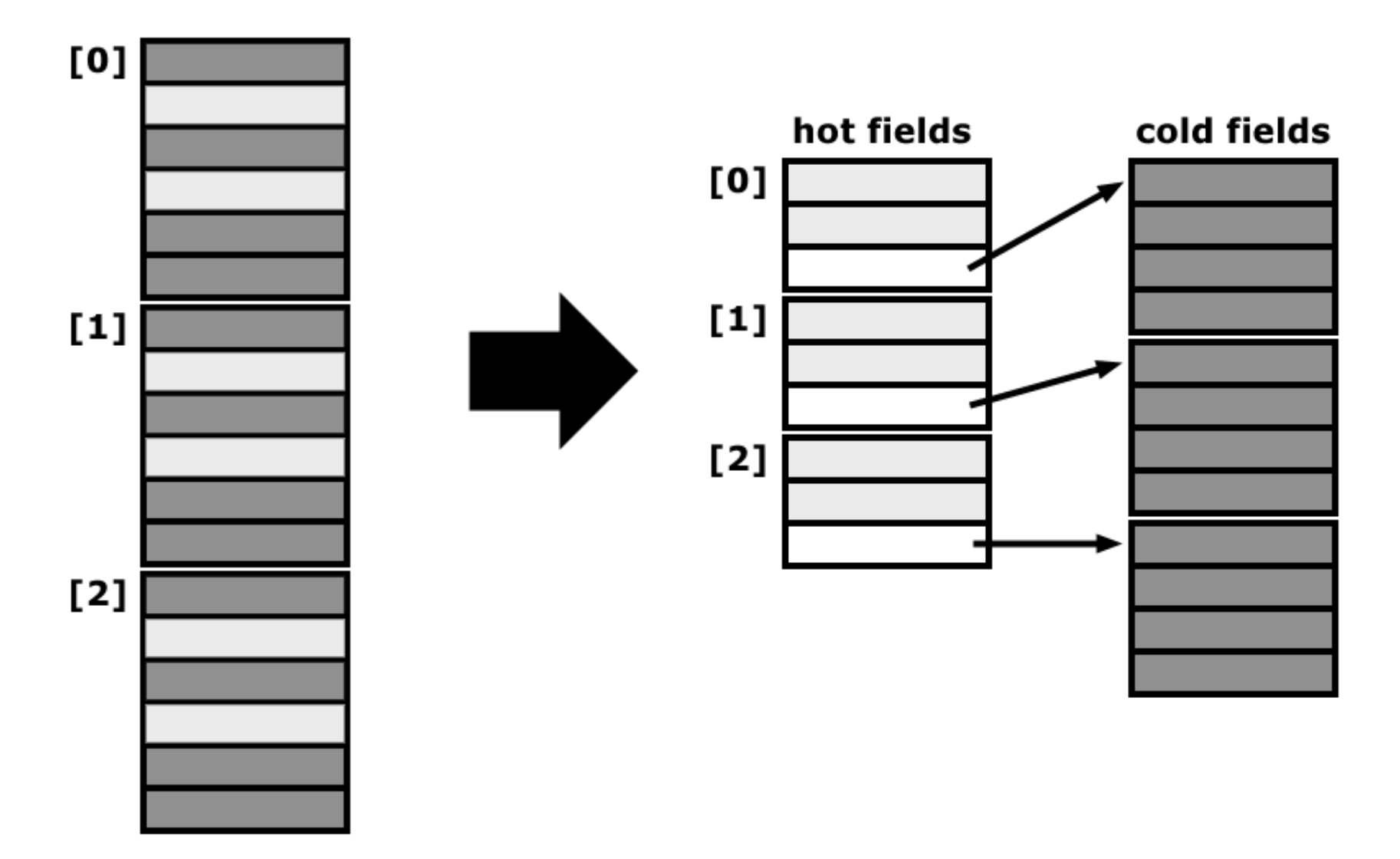

# **Compiler Padding**

- Viele Prozessoren erwarten Datentypen ein bestimmtes Adress-Alignment
	- $-$  Adress-Alignment von x byte bedeutet, dass Adresse durch x teilbar ist
	- $-$  Misalignment-Zugriffe brauchen länger/führen zum Absturz
	- $-$  Alignment ist meist mindestens die Größe des Datentyps
- Beispiel:
	- $-$  char Variablen werden byte-aligniert und können an jeder Adresse beginnen&
	- $-$  short (2 byte) werden 2-byte aligniert, d.h. 0x10004567 ist keine gültige Adresse für short Variablen
- Elemente von structs/classes müssen auch aligniert werden
	- $-$  dadurch entsteht "Verschnitt", sog. Padding
	- $-$  das Alignment der struct/class ist das Maximum der Alignments der Elemente

### Compiler Padding (II)

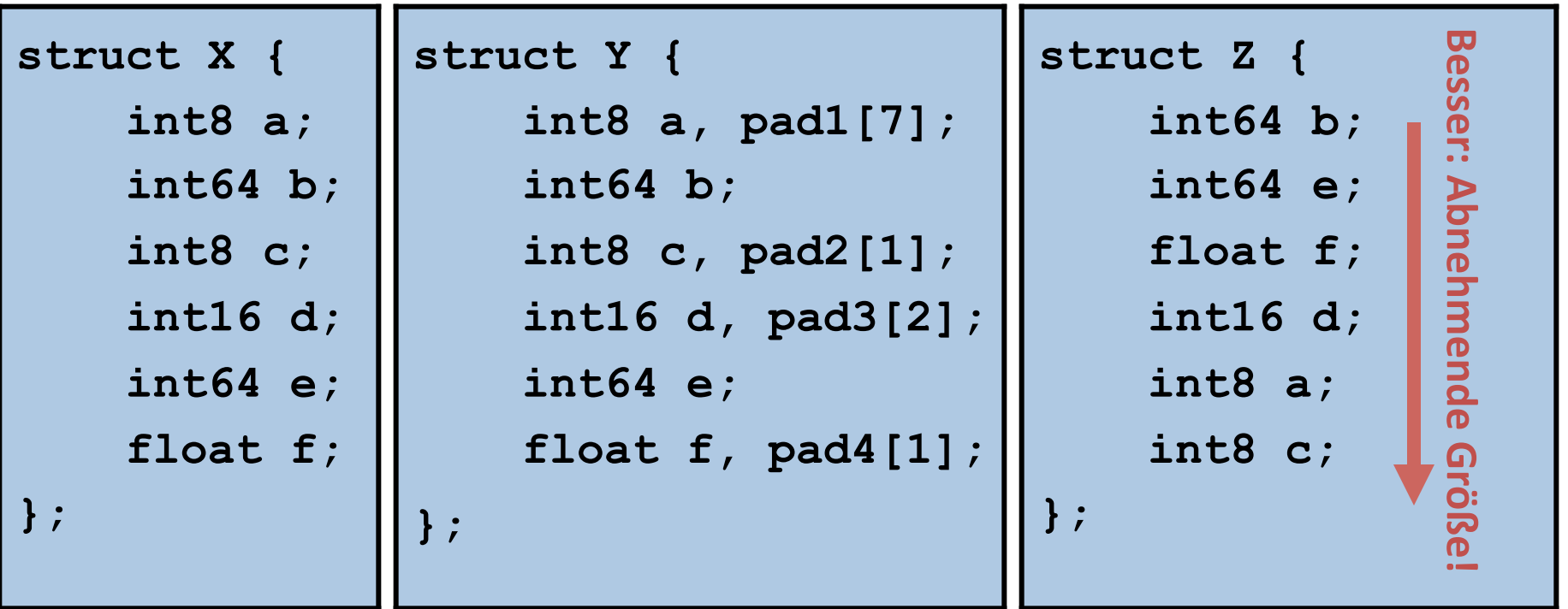

- Bei 4-byte großen floats, gilt für die meisten Compiler:
	- $-$  sizeof(X) == 40; Summe der Elemente: 24 byte
	- $-$  sizeof(Y) == 40;
	- $-$  sizeof(Z) == 24

#### **BEMERKUNGEN ZUR P-AUFGABE**

## Bemerkungen zu Aufgabe 2

#### • Typische Fehler:

- $-$  Horspool funktioniert noch immer nicht
- $-$  Geeignete Typen wählen und dabei Wertebereiche beachten
- char/short/int/long haben&**ohne**&vorangesetztes&**unsigned**&ein& Vorzeichen, Vorzeichen wird bei Konversion übertragen
	- char-Vorzeichen ist Bit 7
	- Einige Zeichen (Sonderzeichen) werden als Bytes > 127 kodiert, Bit 7 wird gesetzt

```
char str[] = "äh";cout \lt\lt (int)str[0] \lt\lt endl; \lt/ -61
cout \lt\lt (int)str[1] \lt\lt endl; \lt/ -92
cout << (unsigned)str[1] << endl; // 4294967204
```
 $\cdot$  richtig:

```
unsigned char str[] = "äh";
```
 $\bullet$  oder:

```
cout << (int)(unigned char)str[0] << endl; // 195 
cout << (unsigned)(unigned char)str[0] << endl;// 195
```
# Bemerkungen zu Aufgabe 2 (II)

- Mögliche Verbesserungen:
	- $-$  Ein Wort, bei dem nur Bit m gesetzt ist:
		- $\bullet$  1  $<<$  m
	- $-$  Bitte nicht so:
		- $(int) pow(2.0, (double)(m-1))$  // ca. 100x langsamer
	- $-$  Map $\leq$  anstelle eines Feldes oder vector $\leq$  für Bitmasken ist zu langsam
	- $-$  Bitset $\lt$  anstelle von int ist langsam
		- Warum?
	- $-$  Vorsicht mit system()
		- PAUSE gibt es nur unter Windows und ist unnötig
		- "Starten ohne Debuggen" lässt unter Visual Studio das Fenster offen

#### Laufzeiten | english.1024MB

English Texts 1024MB (p="whatever")

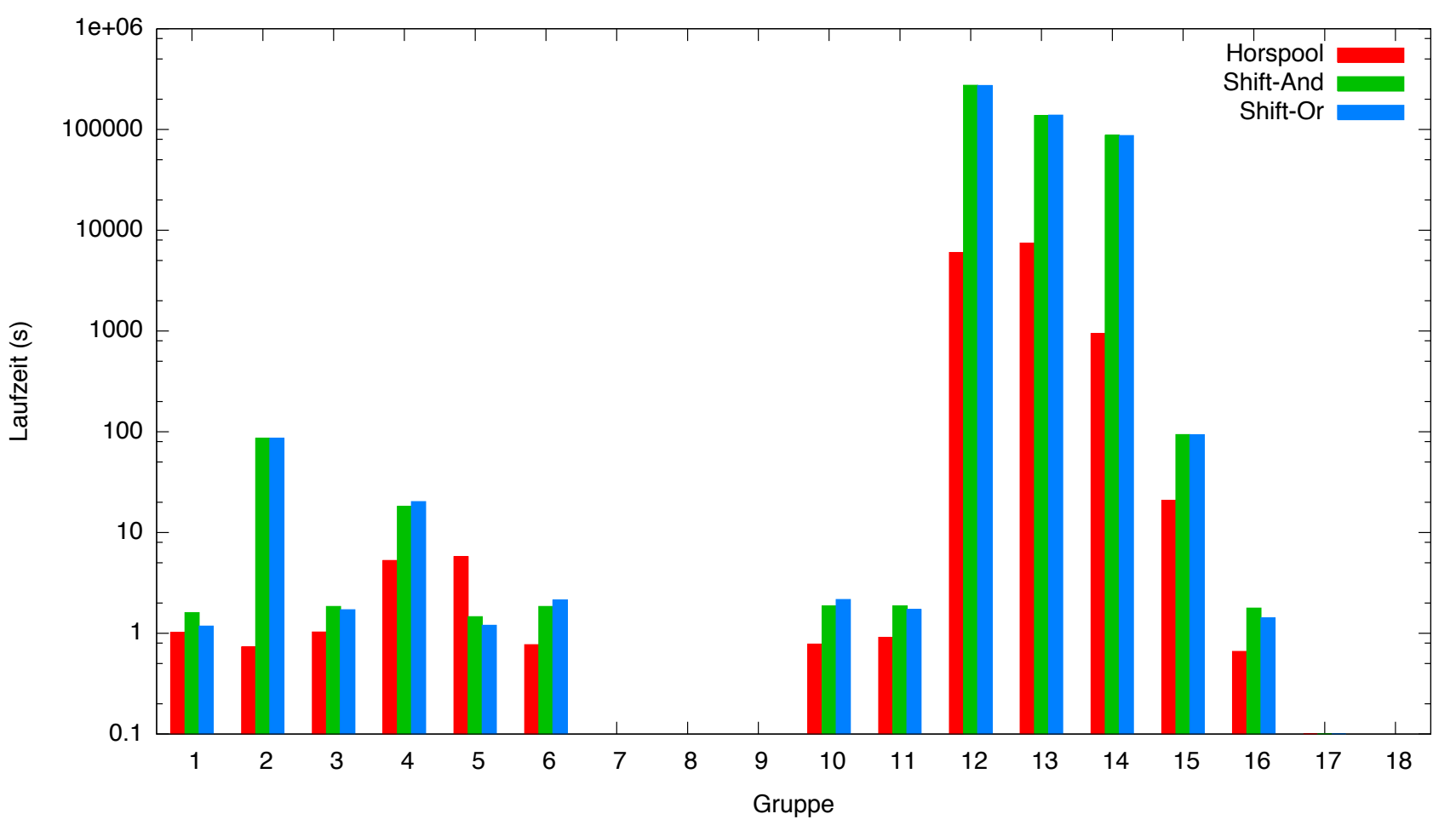

#### Laufzeiten | dna.200MB

DNA 200MB (p="GATTACA")

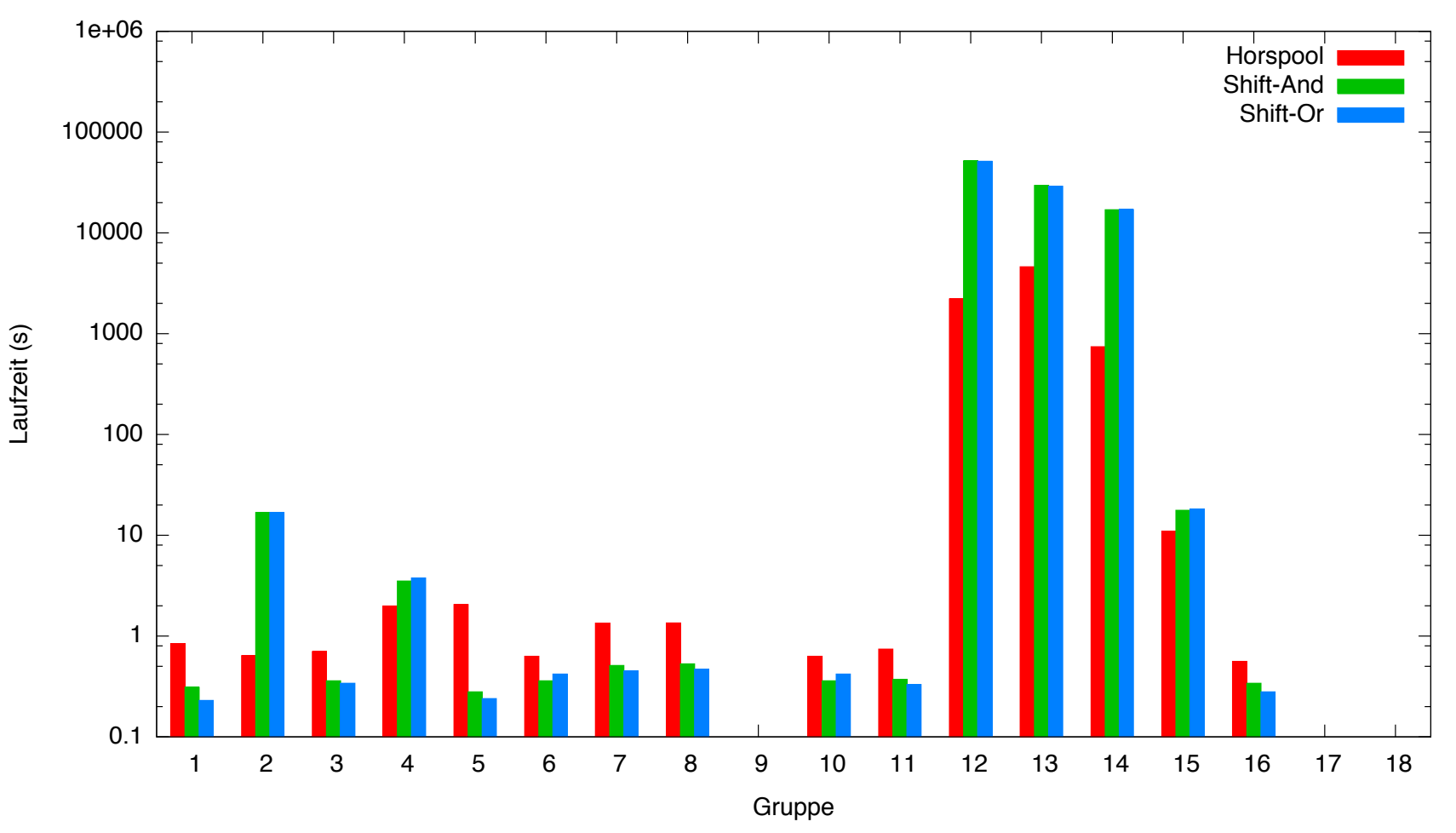

#### Laufzeiten | xxxxx.1G

x<sup>1G</sup> (p="xxx")

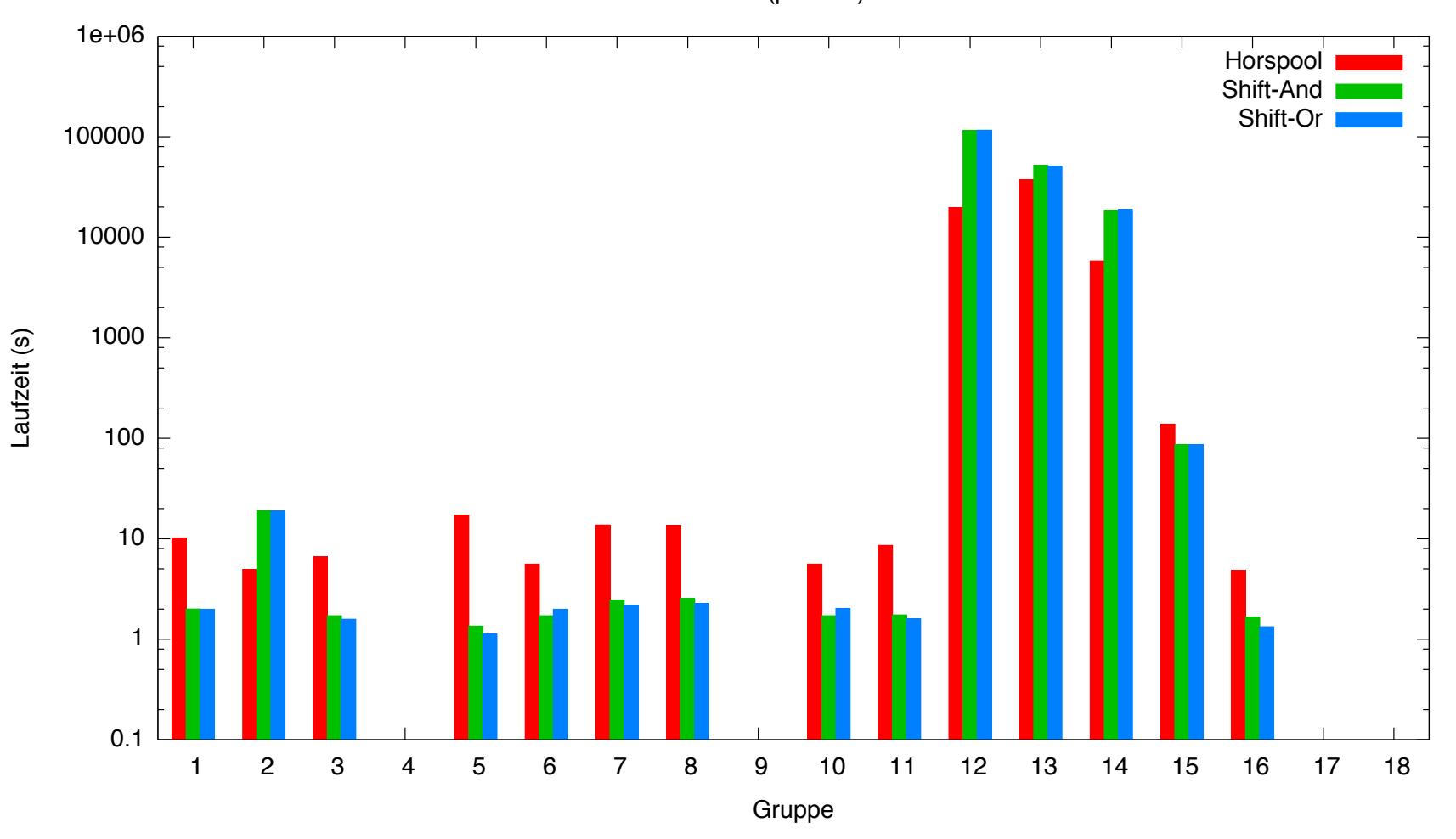

#### Laufzeiten | abac.1G

 $abac^{250M}$  (p="abacabac")

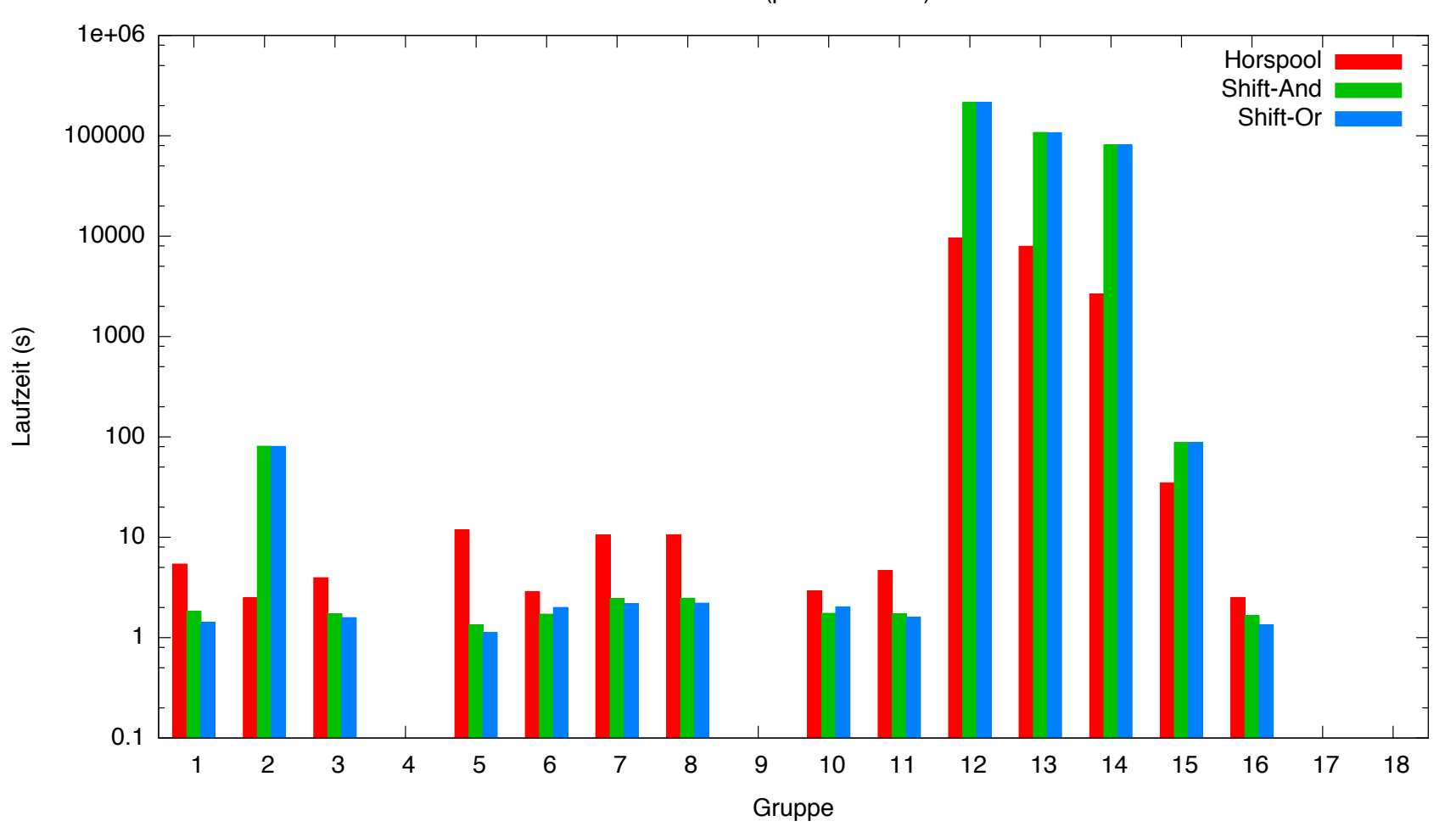

## Hinweise zu Aufgabe 3

• Ausgabeformat beachten:

annual--- ||| || annealing

score:-4

- Geeignete Datenstruktur für DP-Matrix verwenden und berechnen
	- $-$  lineares Feld der Größe n x m, richtig iteriert wird am schnellsten sein
	- $-$  Feld von Feldern vermeiden
		- Zeiger auf Zeiger muss jedes Mal doppelt dereferenziert werden
		- nicht ortslokal
		- Speicheroverhead
- Zusatzaufgabe
	- $-$  Zusatzpunkt für eine zweite Implementierung mit Tiling